# Содержание

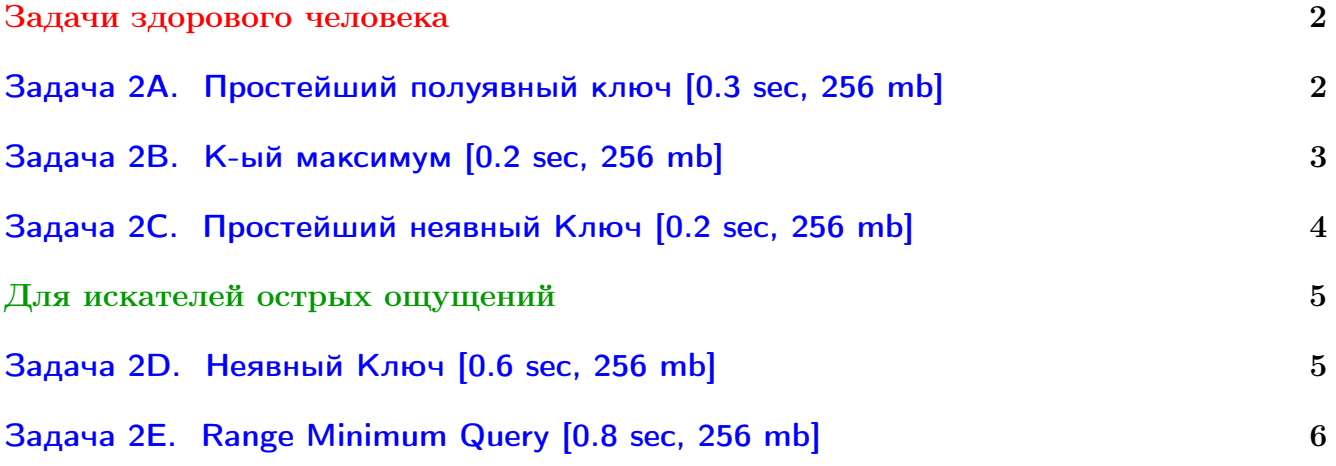

Обратите внимание, входные данные лежат в стандартном потоке ввода (он же stdin), вывести ответ нужно в стандартный поток вывода (он же stdout).

В некоторых задачах большой ввод и вывод. Пользуйтесь [быстрым вводом-выводом.](http://acm.math.spbu.ru/~sk1/algo/input-output/fread_write_export.cpp.html)

В некоторых задачах нужен STL, который активно использует динамическую память (set-ы, map-ы) [переопределение стандартного аллокатора](http://acm.math.spbu.ru/~sk1/algo/memory.cpp.html) ускорит вашу программу.

Обратите внимание на GNU C++ компиляторы с суффиксом inc, они позволяют пользоваться [дополнительной библиотекой.](http://acm.math.spbu.ru/~sk1/algo/lib/optimization.h.html) Под ними можно сдать [вот это.](http://acm.math.spbu.ru/~sk1/algo/lib/)

# <span id="page-1-0"></span>Задачи здорового человека

# <span id="page-1-1"></span>Задача 2A. Простейший полуявный ключ [0.3 sec, 256 mb]

В этой задаче вам нужно написать BST по явному ключу и отвечать им на запросы:

- $\bullet$  + x добавить в дерево x (если x уже есть, ничего не делать).
- ?  $k -$  вернуть  $k$ -й по возрастанию элемент.

### Формат входных данных

В каждой строке содержится один запрос.

Все *х* целые от 1 до  $10^9$ , количество запросов от 1 до 300 000.

Гарантируется, что все  $x$  выбраны равномерным распределением.

В запросах «? k», число  $k$  от 1 до количества элементов в дереве.

#### Формат выходных данных

Для каждого запроса вида «? k» выведите в отдельной строке ответ.

#### Пример

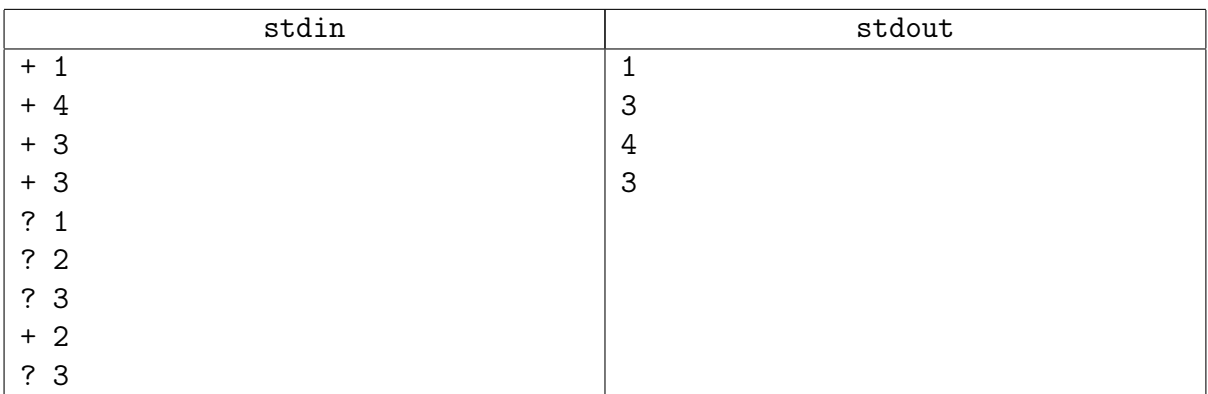

#### Подсказка по решению

Случайные данные! Не нужно ничего специально балансировать.

Вам нужно в каждой вершине поддерживать размер поддерева.

#### Замечание

set/tree использовать нельзя, все решения с ним будут баниться!

## <span id="page-2-0"></span>Задача 2B. K-ый максимум [0.2 sec, 256 mb]

Напишите программу, реализующую структуру данных, позволяющую добавлять и удалять элементы, а также находить  $k$ -й максимум.

#### Формат входных данных

Первая строка входного файла содержит натуральное число  $n -$  количество команд  $(n \leq 100000)$ . Последующие *n* строк содержат по одной команде каждая. Команда записывается в виде двух чисел  $c_i$  и  $k_i$  — тип и аргумент команды соответственно  $(|k_i| \leqslant 10^9).$ Поддерживаемые команды:

- $+1$  (или просто 1): Добавить элемент с ключом  $k_i$ .
- 0: Найти и вывести  $k_i$ -й максимум.
- $-1$ : Удалить элемент с ключом  $k_i$ .

Гарантируется, что в процессе работы в структуре не требуется хранить элементы с равными ключами или удалять несуществующие элементы. Также гарантируется, что при запросе  $k_i$ -го максимума, он существует.

### Формат выходных данных

Для каждой команды нулевого типа в выходной файл должна быть выведена строка, содержащая единственное число —  $k_i$ -й максимум.

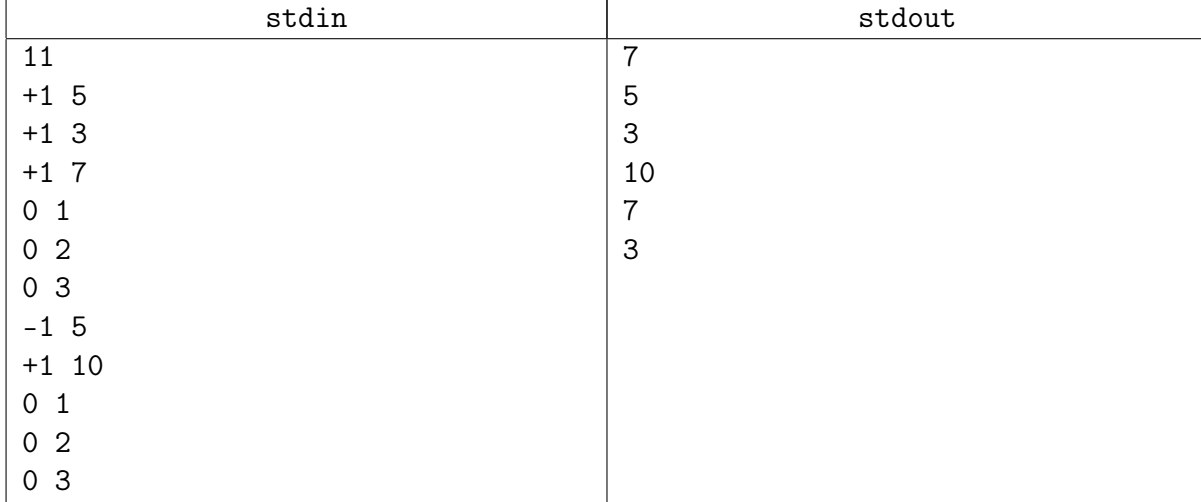

## Пример

## Подсказка по решению

```
Псевдокод: def rotate(v): return node(v.l.x, v.l.1, node(v.x, v.l.r, v.r))
```
Напишите сюда, пожалуйста, AVL-дерево или Treap.

Без полноценного дерева с перебалансировками уже не обойтись.

Дерево нужно по явному ключу. Чтобы находить  $k$ -й элемент, понимать спускаться влево, или вправо, достаточно хранить размеры поддеревьев (и пересчитывать).

## Замечание

AVL: круто, если напишите честное удаление, но гораздо проще удалять лениво (на практике обсудим). **Treap:** круто, если Insert/Delete будете делать через один Split/Merge (на практике обсудим), но через три тоже можно.

# <span id="page-3-0"></span>Задача 2C. Простейший неявный Ключ [0.2 sec, 256 mb]

Изначально есть пустой массив. Вам нужно обрабатывать запросы вида

 $i \times -\pi$ обавить после *i*-го элемента  $x \in (0 \leq i \leq n)$ , где *n* текущая длина массива.

В конце после всех добавлений нужно вывести полученный массив.

### Формат входных данных

 $q(1 \leq q \leq 100\,000)$  строк, на каждой запрос «i x» пара целых чисел  $(0 \le i \le n, 1 \le x < 100000)$ .

#### Формат выходных данных

Выведите *q* целых чисел — полученный массив.

### Примеры

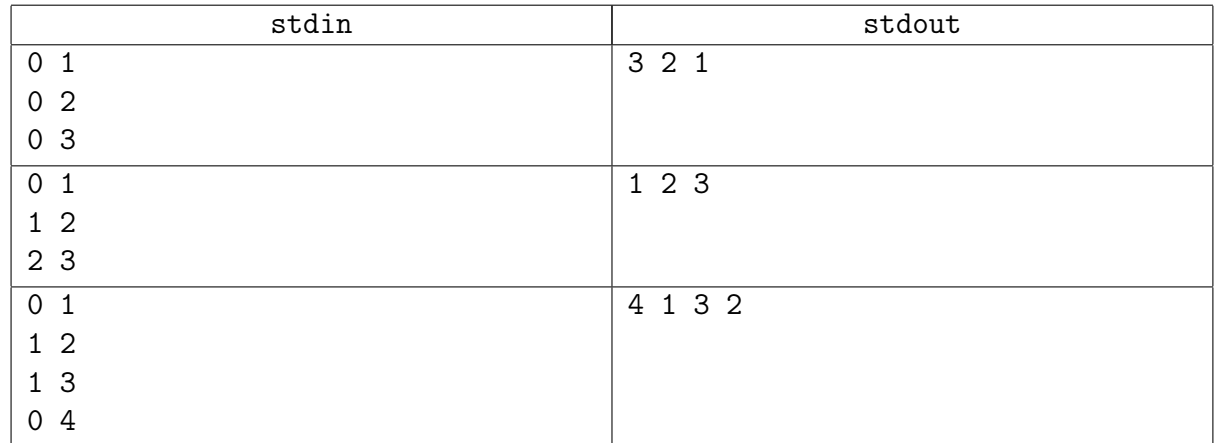

#### Подсказка по решению

Случайные данные! Не нужно ничего специально балансировать.

Вам нужно в каждой вершине поддерживать размер поддерева. В этой задаче вам нужно написать BST по неявному ключу.

# <span id="page-4-0"></span>Для искателей острых ощущений

# <span id="page-4-1"></span>Задача 2D. Неявный Ключ [0.6 sec, 256 mb]

Научитесь быстро делать две операции с массивом:

- add i x добавить после *i*-го элемента  $x$   $(0 \leqslant i \leqslant n)$
- del i удалить *i*-й элемент  $(1 \leq i \leq n)$

### Формат входных данных

На первой строке  $n_0$  и  $m$   $(1 \leqslant n_0, m \leqslant 10^5)$  — длина исходного массива и количество запросов. На второй строке  $n_0$  целых чисел от 0 до  $10^9 - 1 -$  исходный массив. Далее т строк, содержащие запросы. Гарантируется, что запросы корректны: например, если просят удалить  $i$ -й элемент, он точно есть.

### Формат выходных данных

Выведите конечное состояние массива.

На первой строке количество элементов, на второй строке сам массив.

## Примеры

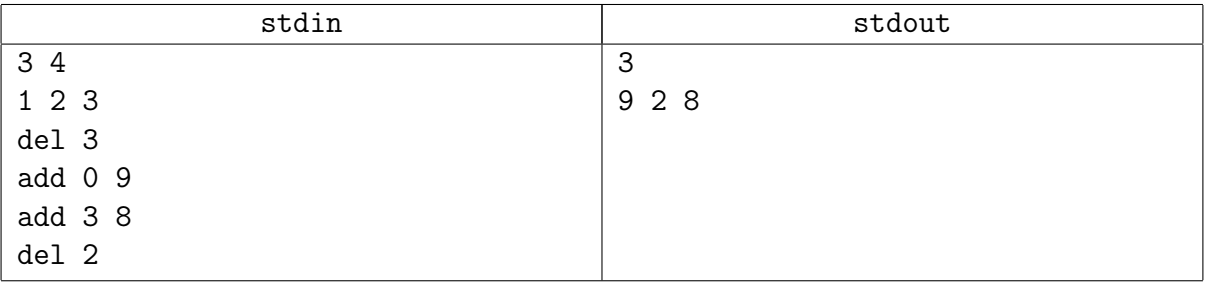

## Подсказка по решению

Сюда нужно писать ABL или Treap.

# <span id="page-5-0"></span>Задача 2E. Range Minimum Query [0.8 sec, 256 mb]

Компания *Giggle* открывает свой новый офис в Судиславле, и вы приглашены на собеседование. Ваша задача – решить поставленную задачу.

Вам нужно создать структуру данных, которая представляет из себя массив целых чисел. Изначально массив пуст. Вам нужно поддерживать две операции:

- запрос: «? і ј» возвращает минимальный элемент между *i*-ым и *j*-м, включительно;
- изменение: «+ i x» добавить элемент *x* после *i*-го элемента списка. Если  $i = 0$ , то элемент добавляется в начало массива.

Конечно, эта структура должна быть достаточно хорошей.

### Формат входных данных

Первая строка входного файла содержит единственное целое число  $n-$  число операций над массивом  $(1 \leq n \leq 200000)$ . Следующие *n* строк описывают сами операции. Все операции добавления являются корректными. Все числа, хранящиеся в массиве, по модулю не превосходят  $10^9$ .

#### Формат выходных данных

Для каждой операции в отдельной строке выведите её результат.

### Примеры

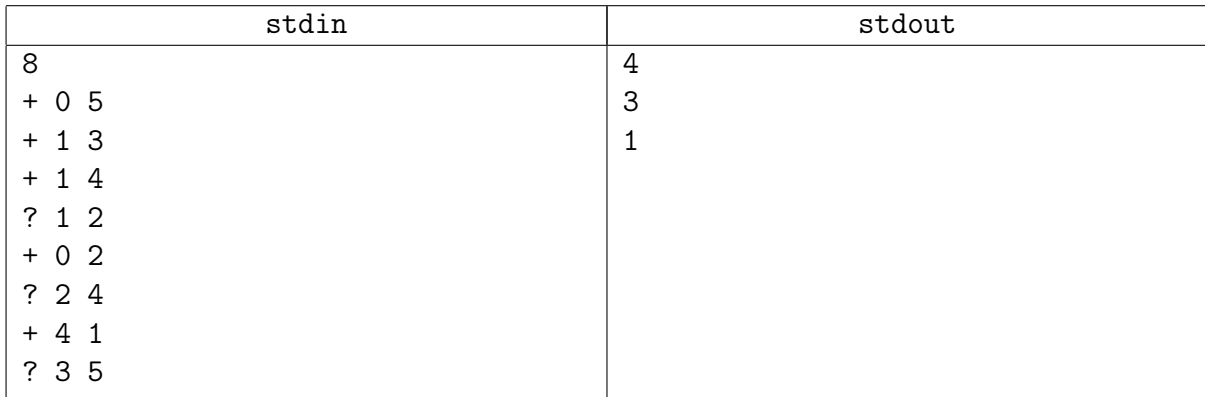

#### Подсказка по решению

Сюда нужно писать ABL или Treap. Удобнее Treap, чтобы были split/merge для ответа на запрос. Неявный ключ, конечно.